#### Web Auth

Abram Hindle [abram.hindle@ualberta.ca](mailto:abram.hindle@ualberta.ca) Department of Computing Science University of Alberta <http://softwareprocess.es/> CC-BY-SA 4.0

## Web Authentication

- The methods of authenticating users according to the HTTP spec.
- Somewhat different from alternative auth means such as secure tokens, cookies, and sessions, but often used together.
- Since software is on the web, we need to apply the same protections we apply to software.

# HTTP Authentication: Basic and Digest Access Authentication

- Defined in <http://www.ietf.org/rfc/rfc2617.txt> by Franks et al. 1999
- 2 forms of auth
	- Basic
		- User name and password sent as "clear text"
		- Unsafe unless you use SSL/TLS (HTTPS)
	- Digest
		- Using cryptographic hashes and shared secrets to authenticate. Slightly safer, can still get hijacked.
- Hint: Use HTTPS all of the time ;-)

Softwareprocess.es/b/basic-auth/index.html

8 Google  $\vee$   $\times$ 

Q ★ ≣ ↓ A 器 ≡

it worked

 $\leftarrow$ 

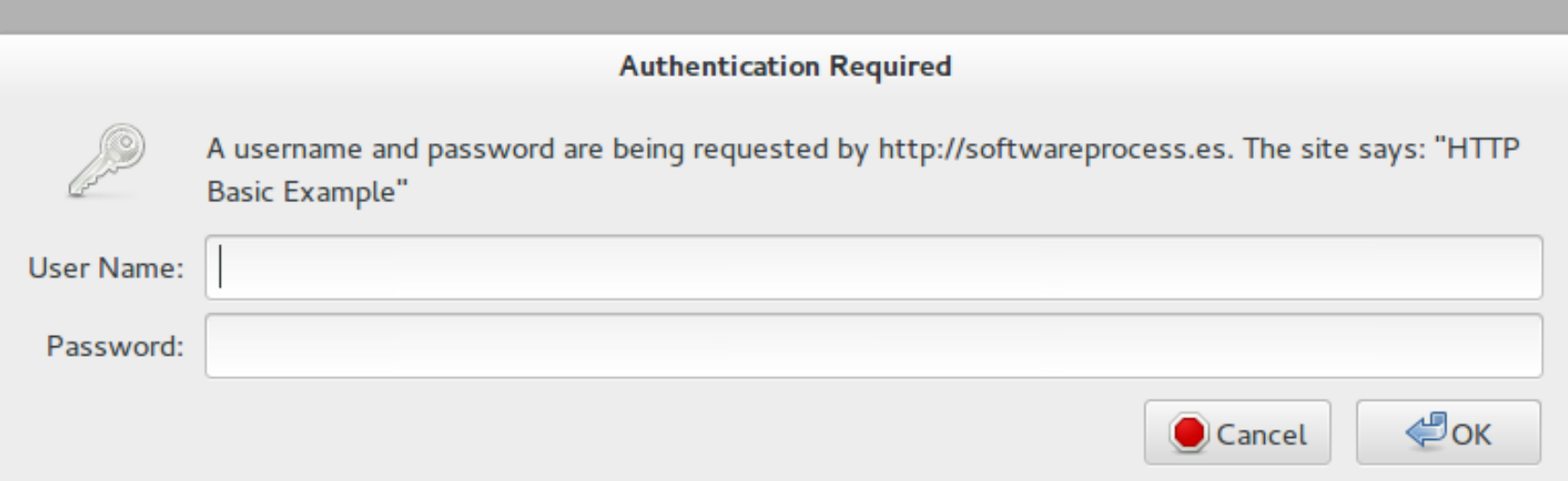

- Easiest and "stateless"
- User accesses a resource and a 401 unauthorized is returned but a WWW-Authenticate header is sent.
	- WWW-Authenticate: Basic realm="Name of your realm"
		- Realm is what you are authenticating for
	- User-agent responds with:
		- Authorization: Basic aGluZGxlMTpwYXNzd29yZDE=
			- Base64(userid + ":" + password)
			- Base64("hindle1:password1") === "aGluZGxlMTpwYXNzd29yZDE="

### HTTP Basic Assumptions

- Client should be access all paths "at or deeper than the depth of the last symbolic element in the parth field"
	- So all files and subdirs within whatever you authenticated with.
- You can send authorization as much as you like.

- HTTP Basic over HTTP
	- Unencrypted
	- Insecure
	- Stealable
	- Unsafe
	- Proxyable
	- Stateless

```
hindle1@piggy:~$ curl -v http://softwareprocess.es/b/basic-auth/index.html
* Adding handle: conn: 0x2249b70
* Adding handle: send: 0
* Adding handle: recv: 0
* Curl_addHandleToPipeline: length: 1
* - Conn 0 (0x2249b70) send pipe: 1, recv pipe: 0
* About to connect() to softwareprocess.es port 80 (#0)
* Trying 75.119.223.206...
* Connected to softwareprocess.es (75.119.223.206) port 80 (#0)
> GET /b/basic-auth/index.html HTTP/1.1
> User-Agent: curl/7.32.0
> Host: softwareprocess.es
> Accept: */*
\geq< HTTP/1.1 401 Authorization Required
< Date: Mon, 24 Mar 2014 04:35:20 GMT
* Server Apache is not blacklisted
< Server: Apache
< WWW-Authenticate: Basic realm="HTTP Basic Example"
< Last-Modified: Tue, 26 Jun 2012 16:34:47 GMT
< ETag: "0-4c362ad3537c0"
< Accept-Ranges: bytes
< Content-Length: 0
< Vary: Accept-Encoding
< Content-Type: text/html; charset=utf-8
\prec
```

```
hindle1@piggy:~$ curl -v -u username:password1 http://softwareprocess.es/b/basic-auth/in
* Adding handle: conn: 0x12c1bd0
* Adding handle: send: 0
* Adding handle: recv: 0
* Curl_addHandleToPipeline: length: 1
* - Conn 0 (0x12c1bd0) send_pipe: 1, recv_pipe: 0
* About to connect() to softwareprocess.es port 80 (#0)
* Trying 75.119.223.206...
* Connected to softwareprocess.es (75.119.223.206) port 80 (#0)
* Server auth using Basic with user 'username'
> GET /b/basic-auth/index.html HTTP/1.1
> Authorization: Basic dXNlcm5hbWU6cGFzc3dvcmQx
> User-Agent: curl/7.32.0
> Host: softwareprocess.es
> Accept: */*
> 
< HTTP/1.1 200 OK
< Date: Mon, 24 Mar 2014 04:36:52 GMT
* Server Apache is not blacklisted
< Server: Apache
< Last-Modified: Mon, 24 Mar 2014 04:31:15 GMT
< ETag: "a-4f552b4c850af"
< Accept-Ranges: bytes
< Content-Length: 10
< Vary: Accept-Encoding
< Content-Type: text/html; charset=utf-8
\langleit worked
```
> Authorization: Basic dXNlcm5hbWU6cGFzc3dvcmQx

hindle1@piggy:~\$ base64 -d dXNlcm5hbWU6cGFzc3dvcmQx username:password1

So no encryption there!

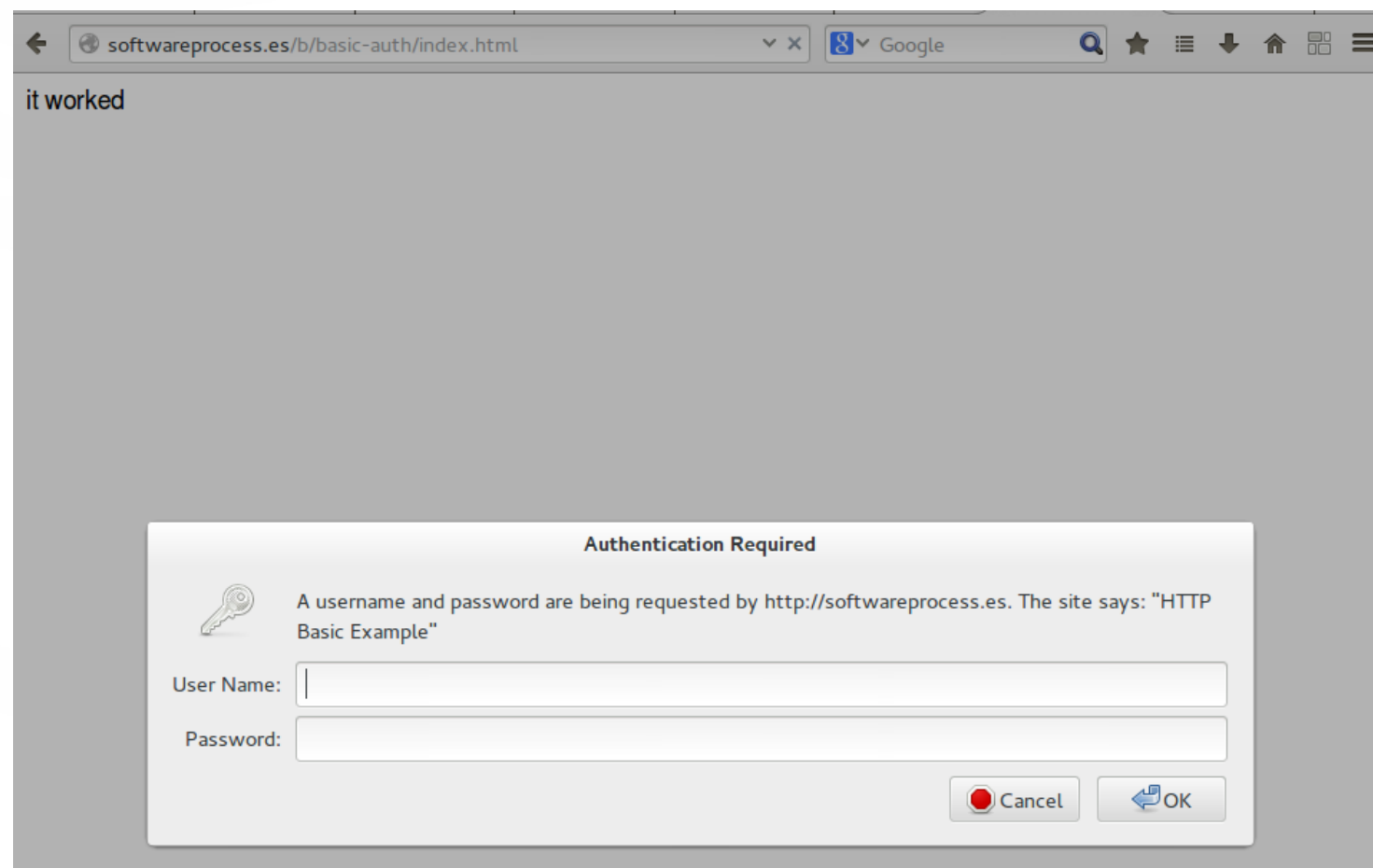

### HTTP Digest Authentication

● "Users and implementors should be aware that this protocol is not as secure as Kerberos, and not as secure as any client-side private-key scheme. Nevertheless it is better than nothing, better than what is commonly used with telnet and ftp, and better than Basic authentication."

-- Franks et al. 1999 <http://www.ietf.org/rfc/rfc2617.txt>

# HTTP Digest Authentication

- Avoids sends a plaintext username and password across the wire
- All content traded could be listened on.
- No encryption, but a hashing and shared secret scheme.
- Can attempt to avoid replay attacks
	- Replay attack, whereby repeating a recorded message you fake being authenticated.
	- You copy one of my "going to lunch emails" and you send it to my colleague to trick my colleague to leave their office.

## HTTP Digest Run Down

- In general we form a bunch of strings using colons:
	- We hash them
	- We share them
	- Some of these strings are secrets

### HTTP Digest Run Down

- First the client requests data
- Then the server responds with a 401 and WWW-Authenticate: Digest ...args...
- Then the client repeats the request with a Authorization: header
- Then the server echos back much of that information and returns the appropriate content and status

```
hindle1@piggy:~$ curl -v --digest -u username:password1 \
      http://softwareprocess.es/b/digest-auth/index.html
* Connected to softwareprocess.es (75.119.223.206) port 80 (#0)
> GET /b/digest-auth/index.html HTTP/1.1
> User-Agent: curl/7.32.0
> Host: softwareprocess.es
> Accept: */*> 
< HTTP/1.1 401 Authorization Required
< Date: Mon, 24 Mar 2014 06:11:37 GMT
* Server Apache is not blacklisted
< Server: Apache
< WWW-Authenticate: Digest realm="HTTP Digest Example", 
   nonce="nb6xG1T1BAA=d3ef815a59221504475406693386f990b8a7a3a4", 
    algorithm=MD5, 
   domain="/b/digest-auth", 
   qop="auth"
< Last-Modified: Tue, 26 Jun 2012 16:34:47 GMT
< ETag: "0-4c362ad3537c0"
< Accept-Ranges: bytes
< Content-Length: 0
< Vary: Accept-Encoding
< Content-Type: text/html; charset=utf-8
\prec
```
 $\text{cscat:}$  so  $\text{40 to heat of the increase of a left line}$ 

## Re-GET with Digest Auth

```
> GET /b/digest-auth/index.html HTTP/1.1
> Authorization: Digest username="username", 
     realm="HTTP Digest Example", 
     nonce="nb6xG1T1BAA=d3ef815a59221504475406693386f990b8a7a3a4", 
     uri="/b/digest-auth/index.html", 
     cnonce="MjY3MGQyNWU4M2E0ZDFmMjAwMTJmMmVjMDAwZTgyN2I=", 
     nc=00000001, 
     qop=auth, 
     response="523b3ab0a9d25185318b5d3cc9c634b5", 
     algorithm="MD5"
> User-Agent: curl/7.32.0
> Host: softwareprocess.es
> Accept: */*
```
>

### Response to successful Digest

- < HTTP/1.1 200 OK
- < Date: Mon, 24 Mar 2014 06:11:37 GMT
- \* Server Apache is not blacklisted
- < Server: Apache
- < Authentication-Info: rspauth="c313b8fea0ac15efd27075a53d31994f", cnonce="MjY3MGQyNWU4M2E0ZDFmMjAwMTJmMmVjMDAwZTgyN2I=", nc=00000001,

qop=auth

- < Last-Modified: Mon, 24 Mar 2014 06:02:07 GMT
- < ETag: "a-4f553f9b6078e"
- < Accept-Ranges: bytes
- < Content-Length: 10
- < Vary: Accept-Encoding
- < Content-Type: text/html; charset=utf-8

 $\prec$ 

it worked

### HTTP Digest: Request Digest

• Request-digest for non-gop:

request-digest = "\"" + KD( $H(A1)$ , nonce-value + ":"  $+ H(A2)$ ) + "\""

- H is often MD5
- $KD(x,y) = MD5(x + '':'' + y)$
- $\bullet$  A1 = username-value + ":" + realm-value ":" passwd
- $\bullet$  A2 = ":" + digest-uri (authorization header request)

### HTTP Digest: Request Digest

- Request-digest for gop:
	- request-digest = " $\Upsilon$ "" + KD(H(A1), ":".join([nonce, nc, cnonce, qop, $H(A2)]$ ) + " $\lq$ ""
- H is often MD5
- $KD(x,y) = MD5(x + ''.''+ y)$
- $\bullet$  A1 = username-value + ":" + realm-value ":" passwd
- $\bullet$  A2 = Method ":" + digest-uri (authorization header request)

## HTTP Digest: response digest

- Sub header rspauth
- response-digest for qop (same as request digest): response-digest = " $\Upsilon$ "" + KD(H(A1), ":".join([nonce, nc, cnonce,  $qop,H(A2)]$  ) + "\""
- H is often MD5
- $KD(x,y) = MD5(x + ''.''+ y)$
- $\bullet$  A1 = username-value + ":" + realm-value ":" passwd
- $\bullet$  A2 = Method ":" + digest-uri (authorization header request)
- EXCEPT it is hex encoded

### Let's do it by hand

WWW-Authenticate: Digest realm="HTTP Digest Example",

```
nonce="nb6xG1T1BAA=d3ef815a59221504475406693386f990b8a7a3a4
", algorithm=MD5, domain="/b/digest-auth", qop="auth"
  def md5(v):
      m = hashlib.md5()
       m.update(v)
       return m.hexdigest()
  username = "username"
  passwd = "password1"
  realm = "HTTP Digest Example"
  a1 = "::".join([username, realm,password])a2 = "::".join(["GET", "/b/digest-auth/index.html"])method="GET"
  uri="/b/digest-auth/index.html"
  qop="auth"
  nonce = "nb6xG1T1BAA=d3ef815a59221504475406693386f990b8a7a3a4"
  nc="00000001"
  cnonce="MjY3MGQyNWU4M2E0ZDFmMjAwMTJmMmVjMDAwZTgyN2I="
  md5(md5(a1) + ":" + "::".join([none, nc, connce, qop, md5(a2)]))# OUT: '523b3ab0a9d25185318b5d3cc9c634b5'
```
# HTTP Digest Authentication

- Can be man in the middled
	- Someone could change HTTP headers on you and latch onto your authentication
- Offers no confidentiality
- Performance issues:
	- Each nonce update requires a reauth
	- Can't send a pre-auth'd request without chatting first.

### HTTP Digest Authentication

- Nonces
	- Need to be generated and changed often
	- A stale nonce is a broken system
	- Easy to break

# Authentication and REST?

- Digest will require a lot of hand shaking all over the place
- Basic is far simpler
- Basic works fine over HTTPS
	- Other alternatives
		- OpenID
		- Oauth
		- Cookies and Sessions but you might have strip authentication along the way to make it more restful
		- Tokens

# Authorization header

- In Oauth and Oauth2 the authorization header is overriden with a token:
	- Authorization: token OAUTH-TOKEN
	- Reusing HTTP infrastructure is probably a good idea
- Authorization token allows things to stay RESTful

#### Resources

- RFC 2617 HTTP Authentication: Basic and Digest Access Authentication http://www.ietf.org/rfc/rfc2617.txt
- Github V3 Oauth
	- <https://developer.github.com/v3/oauth/>
- An HTTP Digest example
	- http://en.wikipedia.org/wiki/Digest\_access\_authentic ation#HTTP digest authentication considerations